## **Photoshop Free Download For Windows 11 64 Bit !NEW!**

Cracking Adobe Photoshop is not as straightforward as installing it. It requires a few steps to bypass the security measures that are in place. First, you must obtain a cracked version of the software from a trusted source. Once you have downloaded the cracked version, you need to disable all security measures, such as antivirus and firewall protection. After this, you must open the crack file and follow the instructions on how to patch the software. Once the patching process is complete, the software is cracked and ready to use.

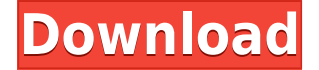

This Adobe Digimarc licensing feature allows you to generate graphic files that link to your version control. This XML tag, if present, can be added to any Project or Layer files and is considered a security feature to deter tampering. Digimarc will add this tag to photo files that match a Digimarc logo, a security technology marketed for its ID protection systems. I didn't take an inventory of what I use for what, but I think I may have at least two dozen. Some of them are Elements CS4 spare resources, but of course, I've upgraded or created more from squarespace.com. I'd like to believe that the majority of the work I do is a strength of my memory. Photoshop shouldn't share that honor. And it really isn't meant to. Though this is starting to sound like a critique of Elements, Adobe did introduce Image Attribute option selection screens in CS6 so you can check each of your images for things like DOF, Auto Adjust (straighten) and so on. At present, not all tools have this option. To do so, enable a panel with the Tools option. Select an image, right-click and select Open Image Attribute. When that's done, you can check boxes and export sub-categories. This can be really cool in cases where you have a lot of Transparency or Gradation and you want to quickly eyeball photos for those special attributes. In order to give the software the ability to create a preview of a change, with layers in place, one of the largest updates is the new Layers panel. Since this will be familiar to anyone who's used any of the more recent versions, there's not likely to be a major learning curve. Photoshop offers a really big canvas of preview-ability. The Layers panel gives you three layers: the active layer, the content, and placeholder layer. W of that is an instance where the preview/placeholder layer makes sense since it's acting as a template for the image, which it will darken all of the panels to. This, of course, will give you an idea of how your canvas will look before it's finished.

## **Download free Photoshop 2021 (Version 22.0.0)With Keygen Product Key PC/Windows x32/64 {{ New! }} 2022**

Don't forget that a common misconception about the software itself is that it's all about the editing. I guess it shouldn't be that surprising, as sometimes people think it's all about the tools. (I'm guilty of the old "It's all there in the menu." trick.) You know? Layer and Layer Masking is what allows you to mask and blend multiple layer masks in a single operation, i.e. the final result looks like only the layer(s) you mask in the image. Once an image is placed on a layer, any changes you make with the layer affect the entire image unless it's masked. If photoshop does not recognize the layer, it will not display any changes you make, and Photoshop will continue to display the layer as normal. As you edit a photo, multiple layers are added to make the final image. There's more to it than choosing the appropriate layer and setting a layer's blend mode. We need to look at the different types of blending and the best way to use them. See the visual guides below and learn more. Blend Modes? A color space is the way that a computer describes colors, specifically, the way names are assigned to the colors themselves. All color spaces are illustrated below. When working with color accuracy in Photoshop, it is important to think about the most effective way to accomplish your goal. For example, what colors can and cannot be accurately represented in a normal image? You can take a look at ways to convert between color spaces in the help center. The Apple Mac system follows the sRGB color space. The Adobe Photoshop system follows a variant of sRGB, called Adobe RGB. If you are using a camera on a Mac, the camera will (for the most part) use Adobe RGB as the default. This is going to be important when taking images from the camera into Photoshop. If you are working on a different computer, you can take either file and convert it to the other. If you are working on a Mac and take the image from a camera, you will need to convert it from Apple sRGB to Adobe RGB.

933d7f57e6

## **Photoshop 2021 (Version 22.0.0)With License Key X64 2022**

Share content for review is available for Photoshop CC 2019 beta on Windows, macOS and Linux. The new features in Share for Review are being tested under the same scenarios as what would be available in the next version of Photoshop. A visual editing tool that allows multiple changes to photo without affecting each other. Each layer is a new canvas that allows users to keep track of the changes, like small modifications, trial and errors, etc. Without layers, the image looks like a flat, one-dimensional creation and it's hard to add depth to an image. In this way, it completely eliminated the need to refresh an image as it has deteriorated. When a new layer is created, we are able to see the image on the selected layer on the bottom. Metafiles are a pre-defined representations of the graphic elements. They are used to show the influence of the lighting, background etc. Metafiles have the effects of film and can be carried out on any layer. However, they are extremely useful in dark editing and it is the best way to enhance exposure since it is the easiest way to alter tone and highlight tones. Metafiles can be the best way to show the exposure and how much lighting features are exposed. A classification of image element, which is used to reproduce the spherical shape of the subject, without any restriction. It even uses any new camera edits. The images which are close-up have a big effect to them. With the spherical effect, it is possible to identify every small and detailed gap in the subject. It helps to bring the separation of images throughout the surface.

photoshop 0.7 download for pc adobe photoshop 0.7 download setup for free photoshop 0.7 download free photoshop 8.0 crack free download photoshop 8.0 cs free download photoshop 8.0 full version free download adobe photoshop 7.0 free download windows 8.1 photoshop cs6 for windows 8.1 free download photoshop for windows 8.1 free download how to download adobe photoshop sketch for pc

Adobe Photoshop Workflow: Everything You Need to Know to Create a Quality Product is an in-depth book that helps you view Photoshop in real time. There are plenty of tutorials and articles to help you work faster and smarter with Photoshop. This book teaches you how to create stunning images quickly and easily with a step-by-step approach. Learning Photoshop: A Hands-On Guide to Mastering the Photo-Editing World, Third Edition is a clear, simple book that explains the tools and functions of the latest Photoshop release. Providing a clear scope of information, this book works through the basics of Photoshop. It includes clear, concise, step-by-step instructions to help you learn from the beginning. Photoshop: From Stakes to Art is a great book for those who want to experiment and learn a great deal of Photoshop features. This book aims to teach Photoshop in extremely practical ways. It is a very straightforward guide to Photoshop features. The book includes a great variety of exciting and useful tips and tricks. Photoshop Plug-ins: From Beginners to Professionals is an extensive introduction to the features of Photoshop plug-ins. This book is suited for professionals who will need all the tools at their disposal to adapt Photoshop. It covers Photoshop plug-ins and offers step-by-step tutorials for after effects plug-ins. Photoshop in a Week: Emails, Textures & GIMP is, in a way, a companion to the previous book, Photoshop Plug-ins. This book focuses less on plug-ins and more on Photoshop as a whole. It does not give redundant information. It covers the basics of Photoshop in a week and offers a series of tips on common subjects used in modern design work.

When it comes to graphics editing, nothing is more important than good seen and heard tool. Photoshop not only offers the best tools for editing images and graphics, it also comes with a few tools that allow you to control your after-imaging environment with the quality control and smoothness. Here are some tools that make up Photoshop from the best: With every new version, Photoshop is developed, from a small to simple tool to a powerful software that changed the standards for graphic designing. Every new version has some new features introduced, but there are a few that are being tested with time. Here are some tools and features that are being tested with time: While working with the Nested Layers options, make sure you understand how they work. When using the Nested Layers options, the drawing will be organized in nodes. If you work with a relatively flat design, you can use the Edit in Source mode and choose frames as layers. Each frame will be a node on the design. Photoshop has managed to accentuate the most basic of tasks like adding text or combining layers of images. In 2018, these are more than just clicks, there are tweaks to the Photoshop interface that are changing the way designers work. These new additions reduce the unnecessary clicking of a mouse and inspire more creativity and time management. Here's a look at the top new features that improve your workflow: The newest version of Photoshop updates copypaste support from Illustrator to Photoshop, making it easier to move text layers and other typographic properties. These updates also bring more performant features to Photoshop, including multithreaded and GPU compositing options for faster performance, the ability to search cloud documents in recents (previously called recent documents) and improvements in Photoshop's saving preferences.

<https://writer.dek-d.com/3veonicscelga/writer/view.php?id=2409228> [https://new.c.mi.com/th/post/741539/Rock\\_Band\\_3\\_Dlc\\_Ps3\\_Torrentl\\_PATCHED](https://new.c.mi.com/th/post/741539/Rock_Band_3_Dlc_Ps3_Torrentl_PATCHED) [https://new.c.mi.com/global/post/471206/Rollercoaster\\_Tycoon\\_3\\_No\\_Cd\\_Crack\\_Download\\_PATCHE](https://new.c.mi.com/global/post/471206/Rollercoaster_Tycoon_3_No_Cd_Crack_Download_PATCHE) <https://writer.dek-d.com/3veonicscelga/writer/view.php?id=2409229> <https://writer.dek-d.com/3vepaMgnosku/writer/view.php?id=2409230> [https://new.c.mi.com/ng/post/28691/Max\\_Sea\\_1035\\_Torrent\\_323](https://new.c.mi.com/ng/post/28691/Max_Sea_1035_Torrent_323) [https://new.c.mi.com/ng/post/28696/Miss\\_Simpatia\\_Filme\\_Completo\\_Dublado](https://new.c.mi.com/ng/post/28696/Miss_Simpatia_Filme_Completo_Dublado) <https://writer.dek-d.com/3vepaMgnosku/writer/view.php?id=2409227> [https://new.c.mi.com/my/post/401035/CoffeeCupImageMapper42\\_CRK\\_F](https://new.c.mi.com/my/post/401035/CoffeeCupImageMapper42_CRK_F)

The main brush tool is known as the Rectangular tool. It is made up of a Brush, the Brush Options, and an Eraser. When painting with the, the Brush Options can be changed with the Droppers. The Droppers allow you to use the most common brush settings with a few quick clicks. Plus, you can use the Eyedropper to sample colors from an image and then paste them into the Brush dialog to change the color it paints. Finally, let's talk about the Eraser. The Eraser can make an image look more like how you envision by simply removing any unwanted imperfections. It is made up of the Eraser Tool's Dropper, Eraser Control, and an Eraser. In order to extend the power and usability of the Eraser, Photoshop Elements provides a few add-ons that you can download from the website. These include a Blur a Lens Eraser and a Lens Blur Background Eraser. They also made it easier to reorder content using one of the numerous new features that are packed into the tool. You can also use the Control-Z keyboard shortcut to undo your changes. See what new ways you can use the tools to improve your workflow with the new Creative Cloud. Photoshop Elements is still the best photo editing app on the market. Many people still prefer it over Photoshop, despite its impenetrable learning curve. Image editing in the app is fun and intuitive. Below are some of the features that Adobe is in the process of developing and can't wait to announce on their website (the holiday release might have happened already but we didn't see any announcement). We can expect to see a lot of the following in updates throughout the next couple of years.

[http://napodpomo.org/download-free-adobe-photoshop-2022-version-23-with-license-code-activator-p](http://napodpomo.org/download-free-adobe-photoshop-2022-version-23-with-license-code-activator-pc-windows-64-bits-updated-2022/) [c-windows-64-bits-updated-2022/](http://napodpomo.org/download-free-adobe-photoshop-2022-version-23-with-license-code-activator-pc-windows-64-bits-updated-2022/)

<https://thefrontoffice.ca/adobe-photoshop-online-free-without-download-top/>

[https://practicalislam.online/wp-content/uploads/2022/12/Photoshop-2022-version-23-Download-free-](https://practicalislam.online/wp-content/uploads/2022/12/Photoshop-2022-version-23-Download-free-Patch-With-Serial-Key-With-Product-Key-MacWin-326.pdf)[Patch-With-Serial-Key-With-Product-Key-MacWin-326.pdf](https://practicalislam.online/wp-content/uploads/2022/12/Photoshop-2022-version-23-Download-free-Patch-With-Serial-Key-With-Product-Key-MacWin-326.pdf)

<http://www.sweethomeslondon.com/?p=180219>

[https://www.lesbianmommies.com/wp-content/uploads/2022/12/Photoshop\\_CC\\_2019.pdf](https://www.lesbianmommies.com/wp-content/uploads/2022/12/Photoshop_CC_2019.pdf)

[https://century21baytree.com/wp-content/uploads/2022/12/Photoshop-Cs3-32-Bit-Download-BETTER.](https://century21baytree.com/wp-content/uploads/2022/12/Photoshop-Cs3-32-Bit-Download-BETTER.pdf) [pdf](https://century21baytree.com/wp-content/uploads/2022/12/Photoshop-Cs3-32-Bit-Download-BETTER.pdf)

<http://truxposur.com/wp-content/uploads/2022/12/eleefyn.pdf>

<https://dottoriitaliani.it/ultime-notizie/bellezza/how-to-download-photoshop-lightroom-for-free-free/> <http://phukienuno.com/adobe-photoshop-cc-2018-download-with-full-keygen-3264bit-2022/> <https://goallove.org/wp-content/uploads/2022/12/glanirid.pdf>

• **3D Views and 3D Effects**, which allows you to work in 3D on top of your images in a way better than ever. With the ability to turn and tilt a model for the best view and look, you can look at a creative direction and see how it will look on a 3D background. The creative suite is an all-in-one software program for graphic design, art, photography, illustration and other creative fields. It comes with a suite of software that has a number of features and functions. The software incorporates the different capabilities of its modules to give users much more than they would have with a traditional Photoshop set up. Photoshop can be used in a number of ways. It can be used as a vector editing and drawing program, as a raster image editing or photo editing program. It can be used to create or edit 2D and 3D graphics. The Photoshop platform provides a way to create and edit 2D and 3D images with an easy to use interface. Photoshop is one of the most popular and versatile tools in the world of consumer photo editing software. Lightroom is an open-source application, released under the GNU General Public License. Lightroom is a digital photo management and editing application. It aims to provide an easy-to-use interface for enterprise photo management and workflow. Often you get colors that are not as accurate as desired. Some colors are too bright while others are too red or blue. This happens when you use the color picker to select a color that is not very accurate. You need to determine which color you are using is the one you want to use for your work.